| Roll No |  | Roll No |  |  |  |  |  |  |  |
|---------|--|---------|--|--|--|--|--|--|--|
|---------|--|---------|--|--|--|--|--|--|--|

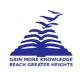

## PRESIDENCY UNIVERSITY BENGALURU

# SCHOOL OF MANAGEMENT MID TERM EXAMINATION - NOV 2023

Semester: Semester III - 2022 Date: 3-NOV-2023

Course Name: Sem III - BBB3003 - Essentials Statistics for Business Analytics Max Marks: 50

Program: BBA Weightage: 25%

### Instructions:

(i) Read all questions carefully and answer accordingly.

- (ii) Question paper consists of 3 parts.
- (iii) Scientific and non-programmable calculator are permitted.
- (iv) Do not write any information on the question paper other than Roll Number.

## **PART A**

## **ANSWER ALL THE QUESTIONS**

(5 X 2 = 10M)

1. List two scholars who laid the groundwork for statistical analysis in the 17th and 18th centuries.

(CO1) [Knowledge]

2. Name two statisticians from the 19th and 20th centuries who made significant contributions to the field of statistics.

(CO1) [Knowledge]

3. Specify a future trend that is expected to shape the field of statistics characteristics.

(CO1) [Knowledge]

4. **Define** qualitative data.

(CO2) [Knowledge]

**5. Identify** two data collection methods used for qualitative data.

(CO2) [Knowledge]

#### **PART B**

#### **ANSWER ALL THE QUESTIONS**

(2 X 10 = 20M)

**6.** a. What is a dictionary in Python? Explain its syntax with an example where you will convert the dictionary into a Pandas table.

OI

- b. Answer the following questions in the context of a Python dictionary. Write a programme for each question.
  - 1. How do you create an empty dictionary in Python?
  - 2. How to add an element to the end of a dictionary?
  - 3. How do you remove an element from a dictionary?

(CO2) [Comprehension]

**7.** What are the different comparison operators in Python? Use comparison operator to extract data with given condition from Pandas DataFrame.

Or

Suppose you have a DataFrame containing sales data for various products. The DataFrame includes columns for Product\_Name, Units\_Sold, and Price. Write a Python program to extract and display the data for products that have been sold (i) more than 100 units and (ii) cost less than \$50.

(CO2) [Comprehension]

#### **PART C**

### ANSWER THE FOLLOWING QUESTION

 $(1 \times 20 = 20M)$ 

**8.** What is NumPy? What is the method of importing the particular method of NumPy? Create 10 random number using Numpy Package.

Or

Assume you are a sales manager for an electronics store, and you have sales data for different products in multiple locations. The dataset includes 'SalesRepID', 'Location', 'Product', and 'MonthlySales'.

- Create a DataFrame with columns 'SalesRepID', 'Location', 'Product', and 'MonthlySales'.
- Use Python's pandas library to calculate the maximum and minimum monthly sales across all sales reps and within each location.

(CO2,CO3) [Application]